## **Zuordnungen**

## **Umgekehrt proportionale Zuordnungen**

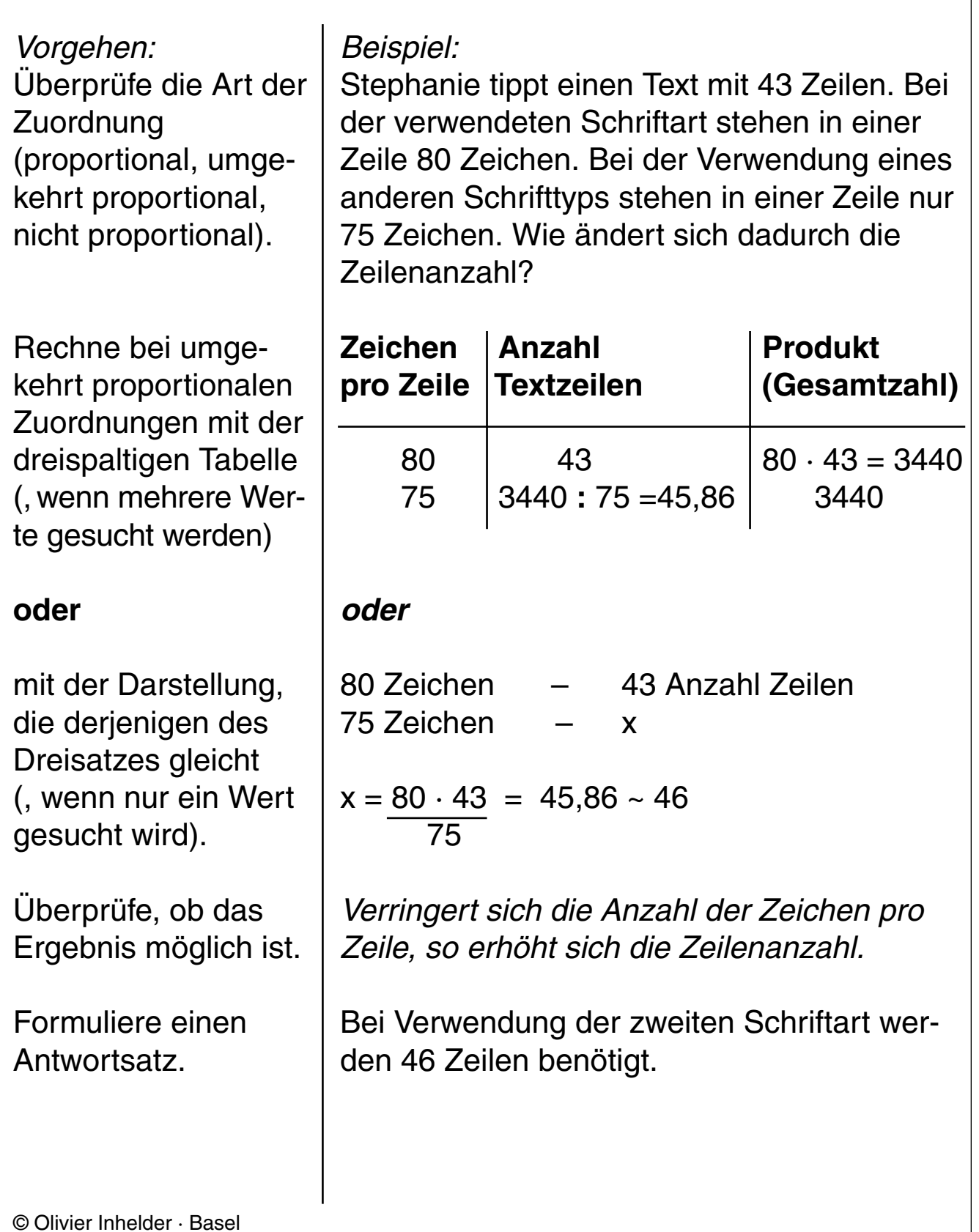